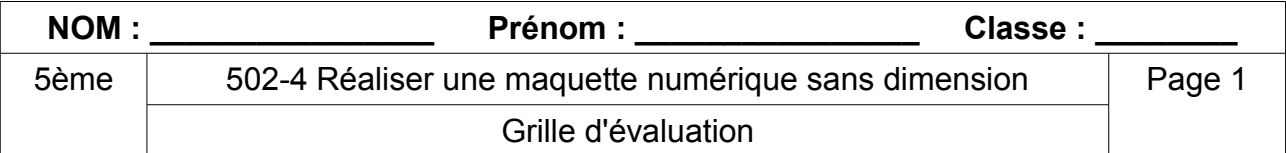

Si tu es bloqué, tu peux demander de l'aide, mais ton professeur en tiendra compte dans l'évaluation.

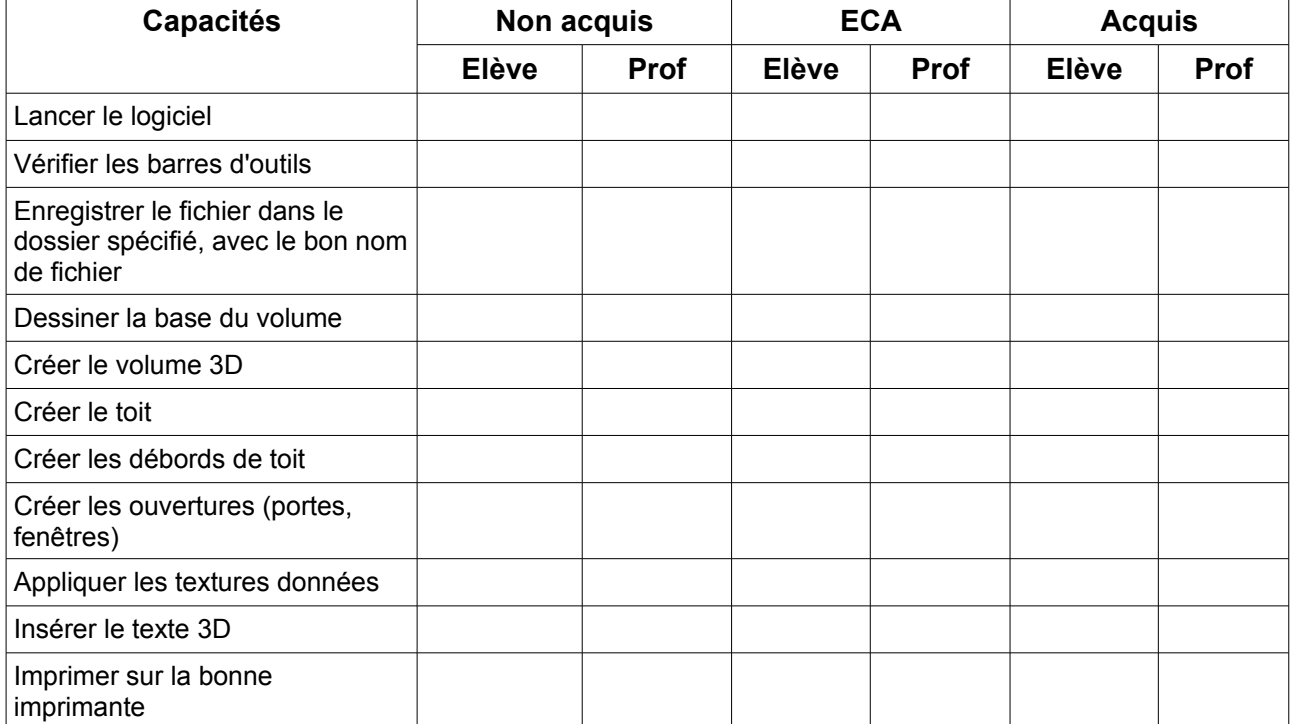

A la fin de l'évaluation, remplis la colonne auto-évaluation, remets cette fiche, à ton professeur.

## **Lire, utiliser et produire des représentations numériques d'objets.**

Palier 4: Modéliser une solution retenue à l'aide d'un outil de représentation numérique.

Palier 3 : Produire une représentation numérique d'un objet technique à partir de l'outil proposé par le professeur.

Palier 2 : Utiliser une représentation numérique, issue d'une bibliothèque, afin de répondre à la solution choisie.

Palier 1 : Lire une représentation numérique et adapter la vue pour visualiser des choix de solutions.